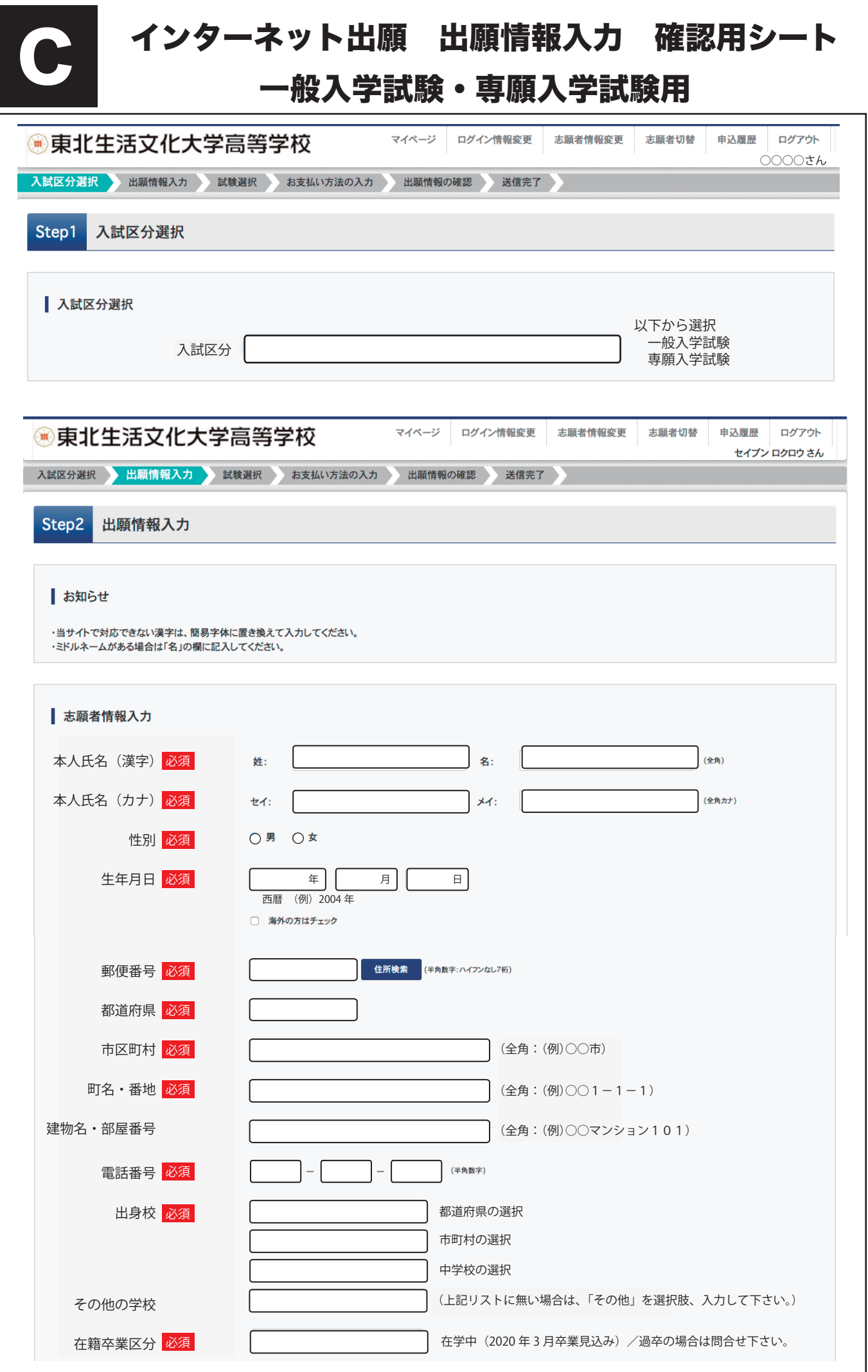

入力前の確認用としてご利用ください。

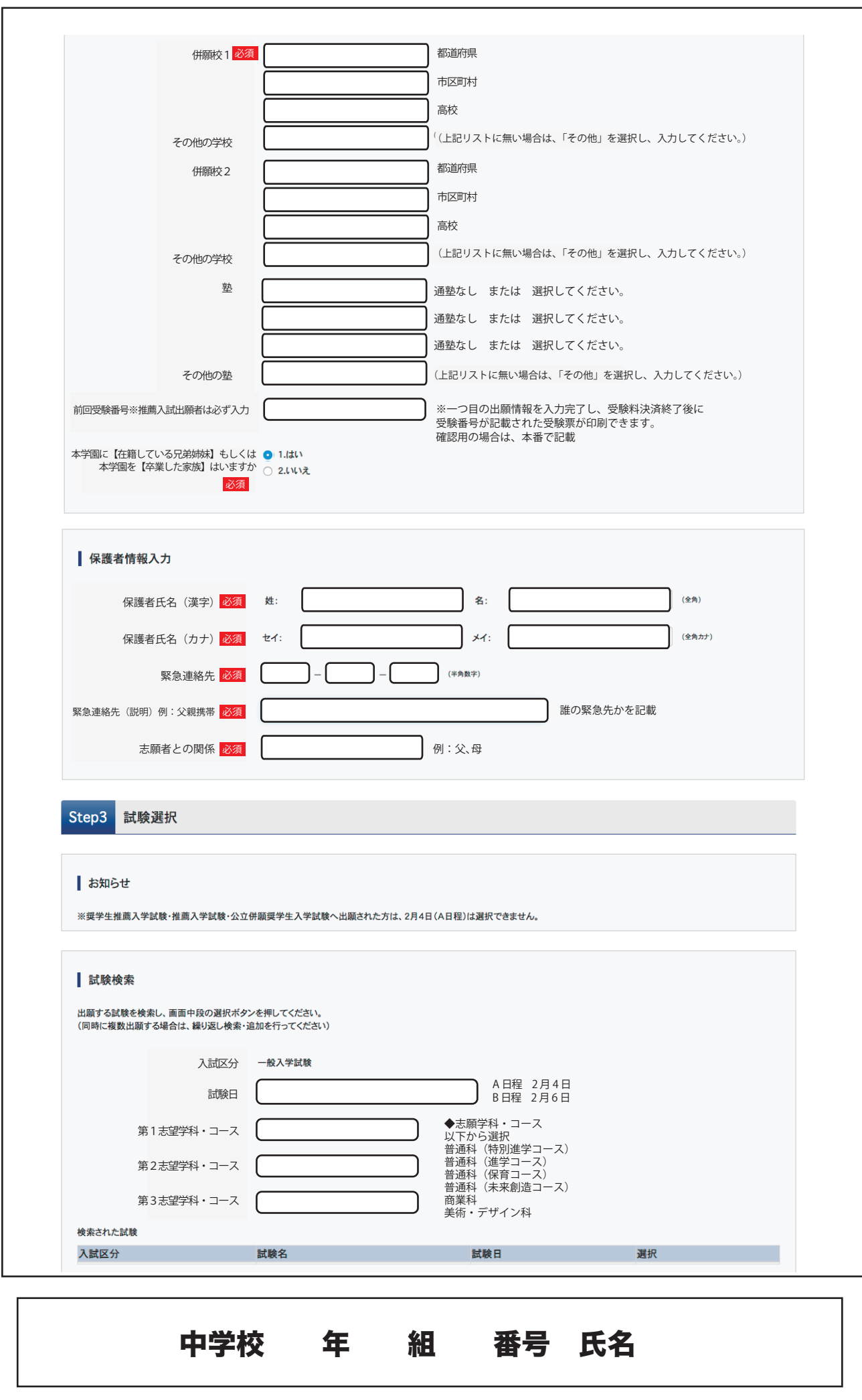